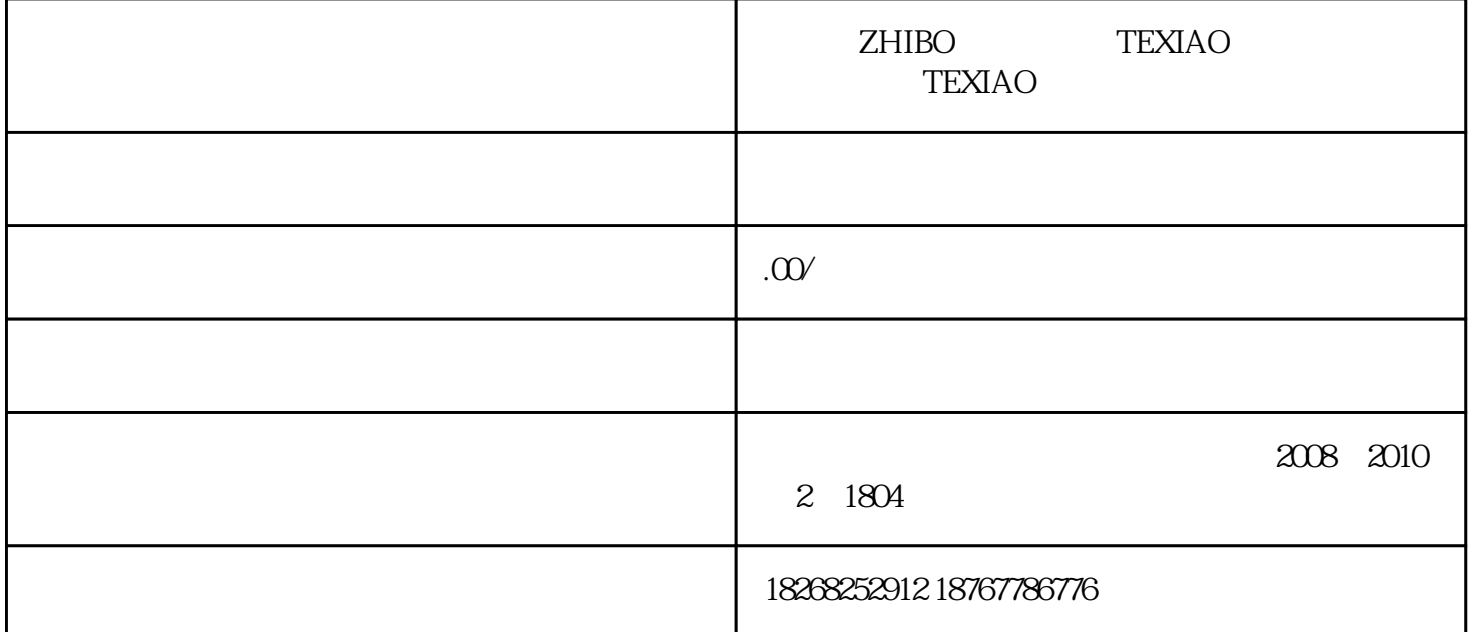

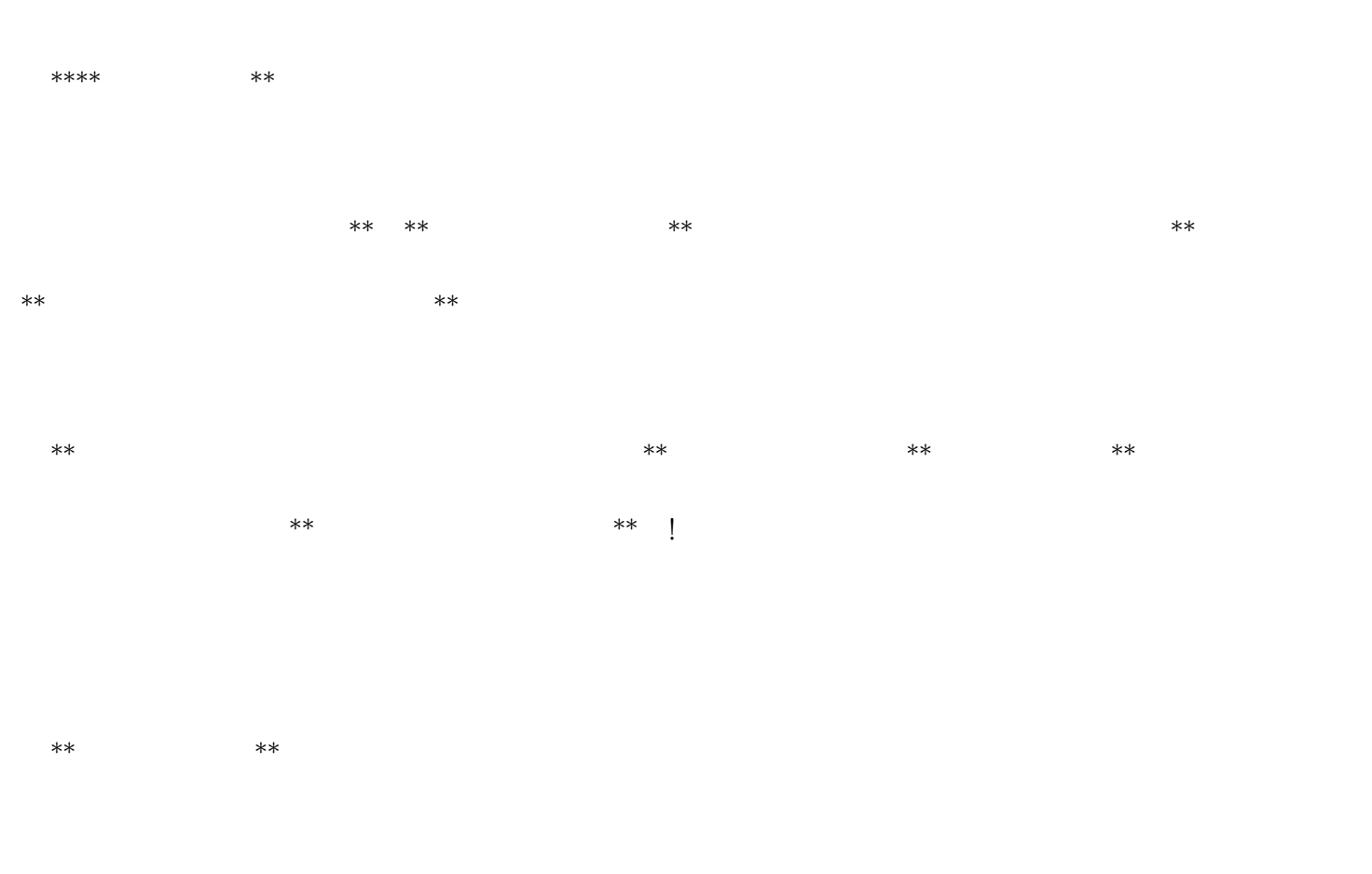

 $1$  \*\* \* \* \* \* \*  $\frac{4}{1}$  \*  $\frac{1}{1}$  \*  $\frac{1}{1}$  \*

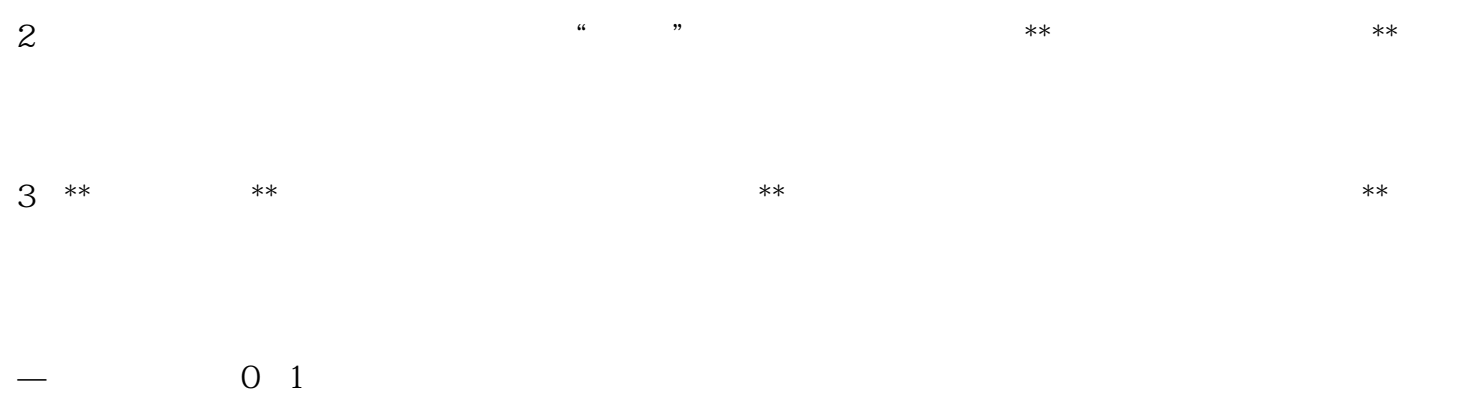